# $\mathcal{U}$  axeptio

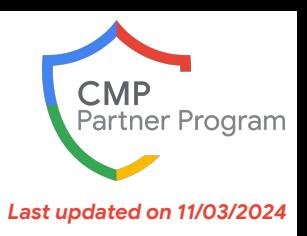

*[axept.io](https://www.axept.io?utm_source=google-cmp-partner&utm_medium=referral&utm_campaign=cmp-partner&utm_content=pdf)*

## **Axeptio for Google Customers**

With over 11 million consents managed per day, Axeptio is the most user-friendly and law-compliant consent management platform in Europe and internationally. Our goal: to provide your visitors with a respectful consent experience, valuing their choice and privacy.

Axeptio provides 2 CMPs to best meet your needs: Axeptio for Brands - the CMP offering the best User Experience and serving brand preference, and Axeptio for Publishers - the CMP dedicated to Revenue Optimization and compliant with TCF v2.2 by IAB.

## **Value Proposition**

#### Why should customers choose Axeptio

- Conversational UI with full personalization:customizable logo, typography, colors, and buttons
- Compatible with all CMS and no-code website builders
- Easy integration thanks to our numerous plugins: WordPress, Prestashop, Shopify, Adobe commerce, Webflow,...
- Shake: The most powerful vendor and tracker scanner
- Connectors with main analytics solutions and subscription platforms
- Powerful statistics and API with a user-friendly console
- Universal Consent for Logged-in Users and Multi-Domains
- Uses cases : [https://www.axept.io/customer-stories](https://www.axept.io/customer-stories?utm_source=google-cmp-partner&utm_medium=referral&utm_campaign=cmp-partner&utm_content=pdf)

**Languages supported:** French, English, Italian, German, Spanish, Portuguese, and Dutch **Countries supported:** GDPR (EU), NFADP (Switzerland), Law 25 (Canada), CCPA (US)

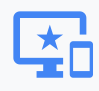

```
Platforms supported:
```
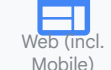

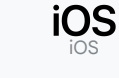

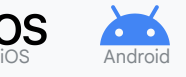

**Plans & Pricing\***

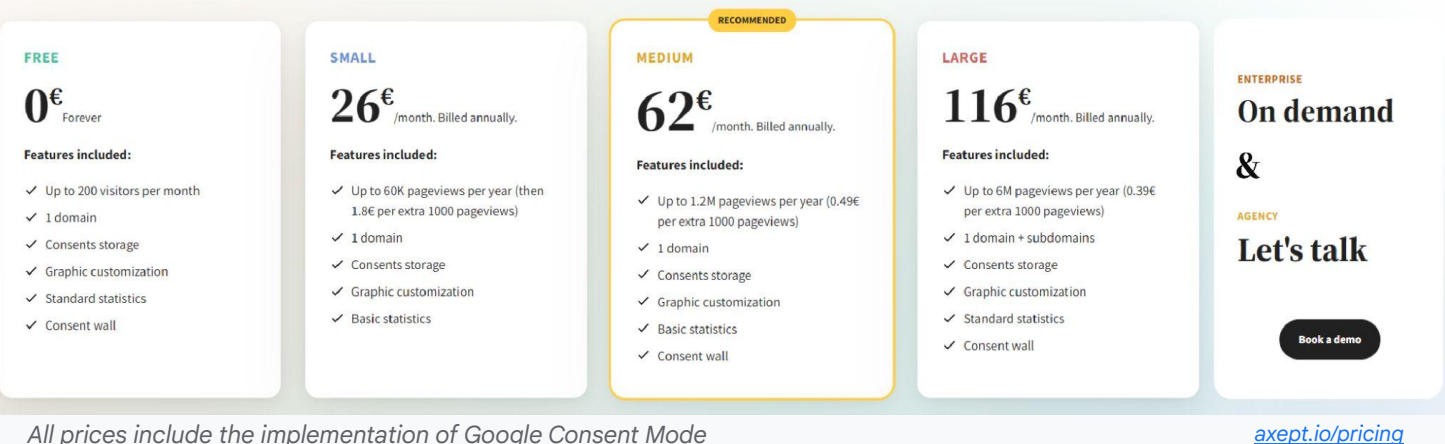

*All prices include the implementation of Google Consent Mode*

*\* When selecting a service tier and particularly when choosing a free tier, please be sure to check whether your business needs can be met within the conditions, limitations and caps applying to the tier in order to avoid disruption and discontinuity to measurement*

**Disclaimer: Subject to change at any time; CMPs should be contacted directly for the latest information on their services.**

# $\mathcal{U}$  axeptio

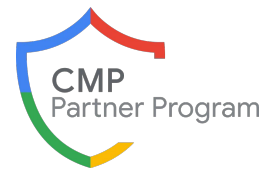

*Last updated on 11/03/2024*

**Consent Banner and Consent Mode implementation steps**

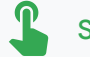

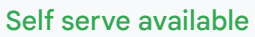

#### Get started in 3 easy steps

- Create an account on [Axeptio](https://admin.axeptio.eu/?lang=en#signup)
- How to [create you project and configure your widget](https://support.axeptio.eu/hc/en-gb/categories/6064477255953-First-set-up)
- How to [set up Consent Mode](https://support.axeptio.eu/hc/en-gb/articles/22570846852753-How-to-setup-Google-Consent-Mode-v2)

*[axept.io](https://www.axept.io?utm_source=google-cmp-partner&utm_medium=referral&utm_campaign=cmp-partner&utm_content=pdf)*

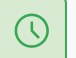

Can be set up and installed in just 7 minutes flat.

### **Support & Services**

*[support.axeptio.eu](https://support.axeptio.eu/)*

## Implementation support

Implementation support is available for all customers via documentation and ticket during business hours

い 目 い

Premium customers have access to a dedicated Customer Success Manager during the implementation and onboarding process (via mail and phone)

## Troubleshooting support

- Customer care and technical support is available for all customers (via mail, ticket and google meet)
- For Premium customers, there is a dedicated Customer Success Manager who helps with onboarding and provides continuous account support

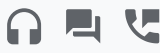

[Integrations](https://partners.axept.io/integrations?utm_source=google-cmp-partner&utm_medium=referral&utm_campaign=cmp-partner&utm_content=pdf) : Axeptio's Content Management Platform can be setup quickly & easily thanks to our integrations with CMS & analytics providers

[Experts:](https://partners.axept.io/experts?utm_source=google-cmp-partner&utm_medium=referral&utm_campaign=cmp-partner&utm_content=pdf) Axeptio's Content Management Platform is easy to setup but might require some more advanced configuration. Discover our network of agency partners and experts.

If you are new customer, you can contact our team thanks to these 2 options :

### **How to get in touch**

- [Get started for free](https://admin.axeptio.eu/?lang=en#signup)
	- [Book a demo](https://www.axept.io/demo?utm_source=google-cmp-partner&utm_medium=referral&utm_campaign=cmp-partner&utm_content=pdf)

If you are existing customer and that you have question, you can :

- Consult [Help center](https://support.axeptio.eu/hc/en-gb) and [documentation](https://developers.axeptio.eu/)
- [Submit a request](https://support.axeptio.eu/hc/en-gb/requests/new) to our support team

*[axept.io](https://www.axept.io?utm_source=google-cmp-partner&utm_medium=referral&utm_campaign=cmp-partner&utm_content=pdf)*